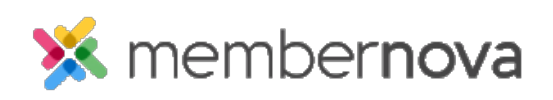

[Help Articles](https://www.membernovasupport.com/kb) > [Member Help](https://www.membernovasupport.com/kb/member-help) > [FAQs](https://www.membernovasupport.com/kb/faqs) > [How do I remove cookies from my browser?](https://www.membernovasupport.com/kb/articles/remove-cookies-from-your-browser)

## How do I remove cookies from my browser? Michael C. - 2022-12-22 - [FAQs](https://www.membernovasupport.com/kb/faqs)

Should you need to clear your cookies, please see the following links for further instructions, based on your browser.

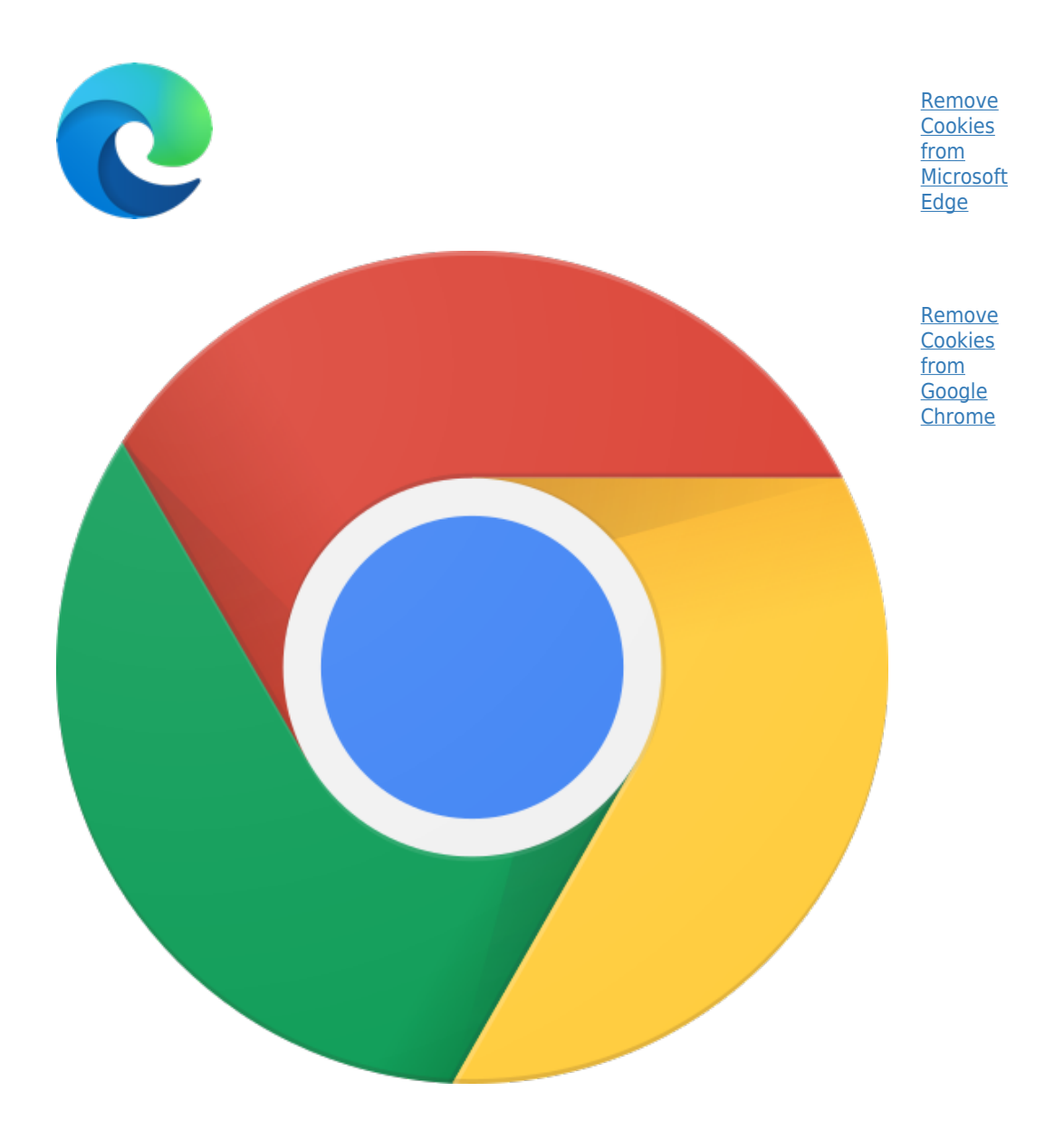

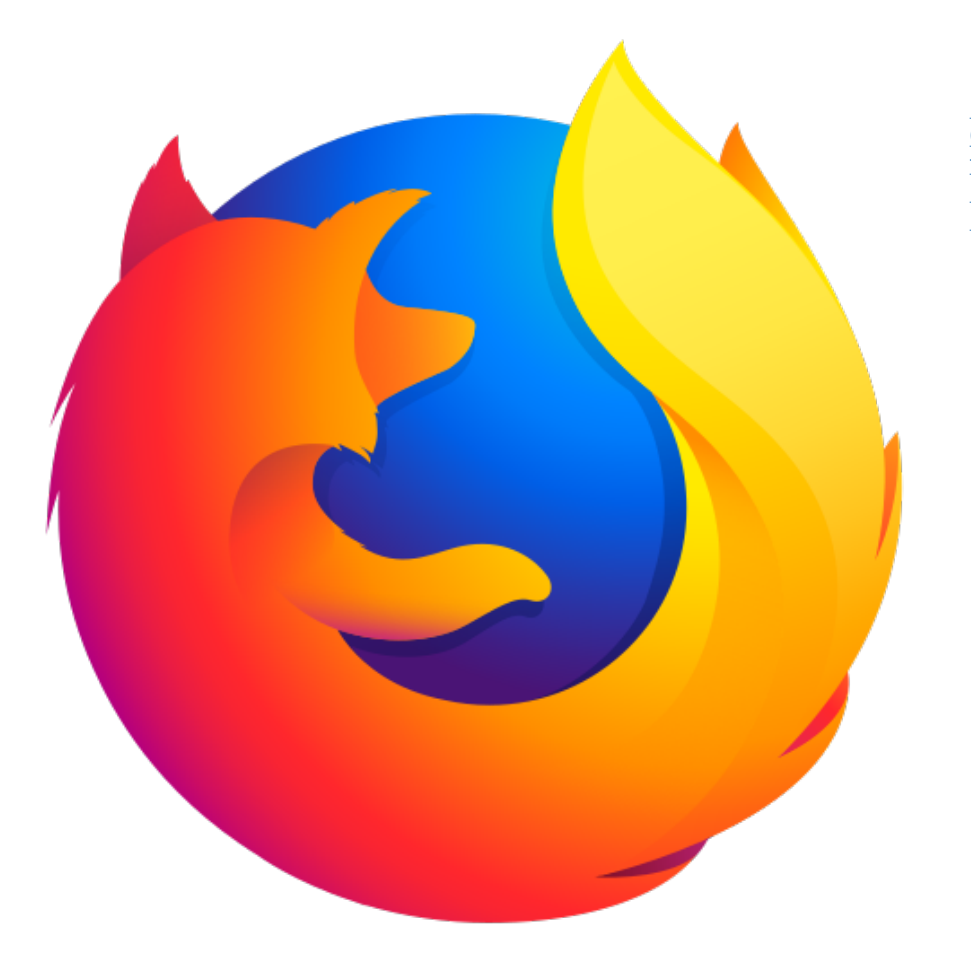

**[Remove](https://support.mozilla.org/en-US/kb/clear-cookies-and-site-data-firefox?redirectlocale=en-US&redirectslug=Deleting+cookies) [Cookies](https://support.mozilla.org/en-US/kb/clear-cookies-and-site-data-firefox?redirectlocale=en-US&redirectslug=Deleting+cookies)** [from](https://support.mozilla.org/en-US/kb/clear-cookies-and-site-data-firefox?redirectlocale=en-US&redirectslug=Deleting+cookies) [Mozilla](https://support.mozilla.org/en-US/kb/clear-cookies-and-site-data-firefox?redirectlocale=en-US&redirectslug=Deleting+cookies) **[Firefox](https://support.mozilla.org/en-US/kb/clear-cookies-and-site-data-firefox?redirectlocale=en-US&redirectslug=Deleting+cookies)** 

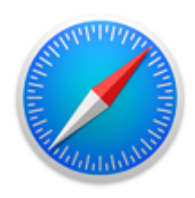

**[Remove](https://support.apple.com/en-ca/guide/safari/sfri11471/13.0/mac/10.15) [Cookies](https://support.apple.com/en-ca/guide/safari/sfri11471/13.0/mac/10.15)** [from](https://support.apple.com/en-ca/guide/safari/sfri11471/13.0/mac/10.15) [Apple](https://support.apple.com/en-ca/guide/safari/sfri11471/13.0/mac/10.15) **[Safari](https://support.apple.com/en-ca/guide/safari/sfri11471/13.0/mac/10.15)** 

Related Content

- [How to update the homepage](https://www.membernovasupport.com/kb/articles/how-do-i-update-the-homepage)
- [What are the system requirements?](https://www.membernovasupport.com/kb/articles/system-requirements-3)